# Gergely Daróczi

#### Minimal example for Pandoc.brew

### **Contents**

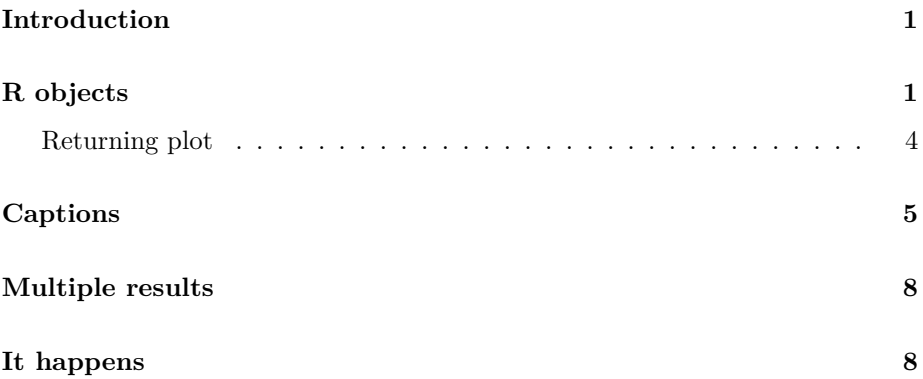

## <span id="page-0-0"></span>**Introduction**

We have two meta-information above:

- author
- title

A third field could be there too: date. For details, please check out [Pandoc's](http://johnmacfarlane.net/pandoc/README.html#title-block) [homepage](http://johnmacfarlane.net/pandoc/README.html#title-block) or just use pandoc.title function of this package.

As you can see writing and formatting paragraphs cannot be easier :)

But what about [R?](http://www.r-project.org/) Let us return pi: *3.142*

## <span id="page-0-1"></span>**R objects**

Pander.brew would transform any returned R object to Pandoc's markdown in each code block.

For example mtcars's first 5 cases look like:

|                      | mpg  |                |      |     |      |       |       |              |          |
|----------------------|------|----------------|------|-----|------|-------|-------|--------------|----------|
|                      |      | cyl            | disp | hp  | drat | wt    | qsec  | VS           | am       |
| Mazda RX4            | 21   | 6              | 160  | 110 | 3.9  | 2.62  | 16.46 | $\Omega$     | 1        |
| Mazda RX4<br>Wag     | 21   | 6              | 160  | 110 | 3.9  | 2.875 | 17.02 | $\Omega$     | 1        |
| Datsun 710           | 22.8 | $\overline{4}$ | 108  | 93  | 3.85 | 2.32  | 18.61 | $\mathbf{1}$ | 1        |
| Hornet 4 Drive       | 21.4 | 6              | 258  | 110 | 3.08 | 3.215 | 19.44 | 1            | $\Omega$ |
| Hornet<br>Sportabout | 18.7 | 8              | 360  | 175 | 3.15 | 3.44  | 17.02 | $\Omega$     | $\theta$ |

Table 1: Table continues below

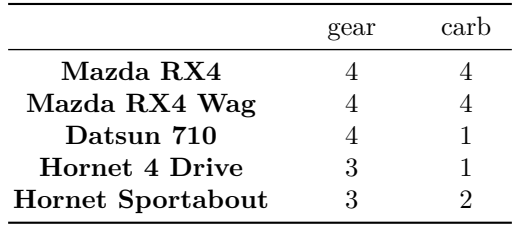

As you can see some formatting was added to the returned table and was also split up as the original table would have been too wide to fit on the screen (any panderer still using a VT100 terminal?) or standard paper. If you do not like that split up, just set the according [panderOption](http://rapporter.github.com/pander/#pander-options)!

We could try other R objects too, for example let us check chisq.test on some variables of mtcars:

Table 3: Pearson's Chi-squared test: mtcars\$am and mtcars\$gear

| Test statistic | Чť | P value           |
|----------------|----|-------------------|
| 20.94          |    | $2.831e-05$ * * * |

#### **WARNING**[1](#page-2-0)

And we got a warning above!

<span id="page-2-0"></span><sup>1</sup>Chi-squared approximation may be incorrect

### <span id="page-3-0"></span>**Returning plot**

Plots are automatically grabbed between brew tags and some custom formatting applied (if evalsOptions('graph.unify') is set to TRUE):

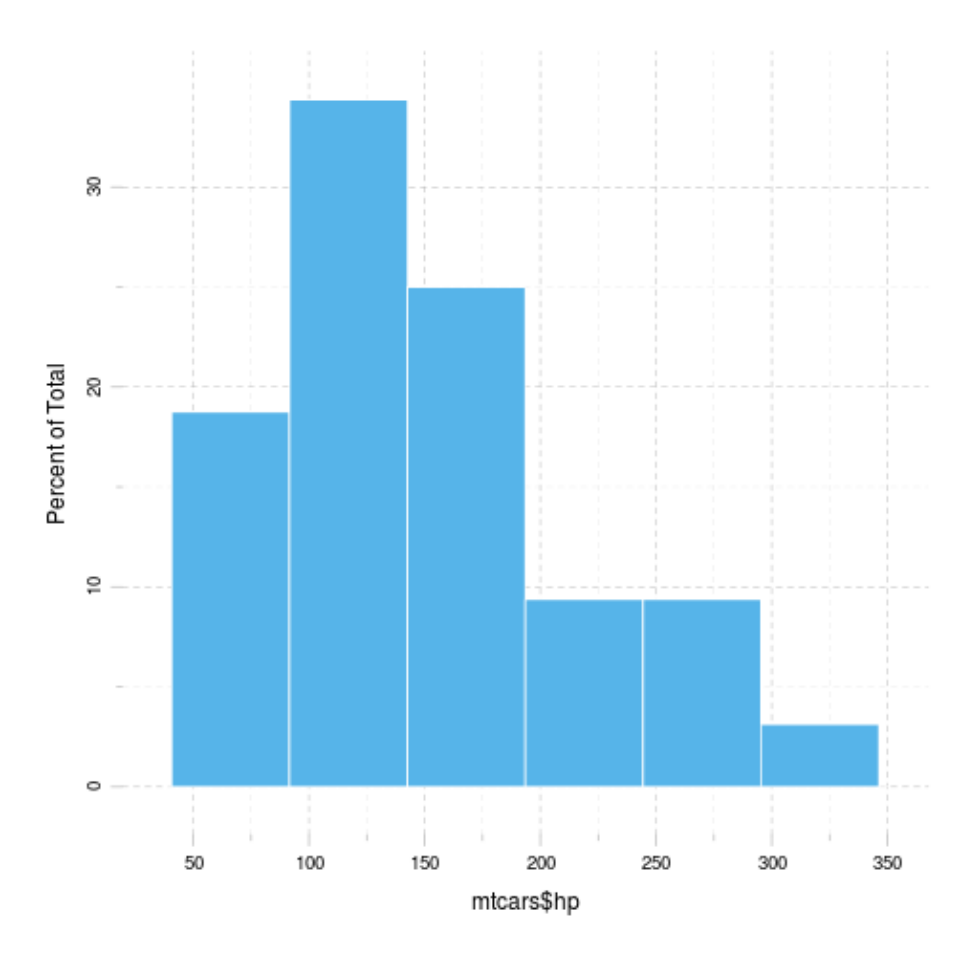

Figure 1:

The above lattice looks (IMHO) pretty cool, but what about using base plot?

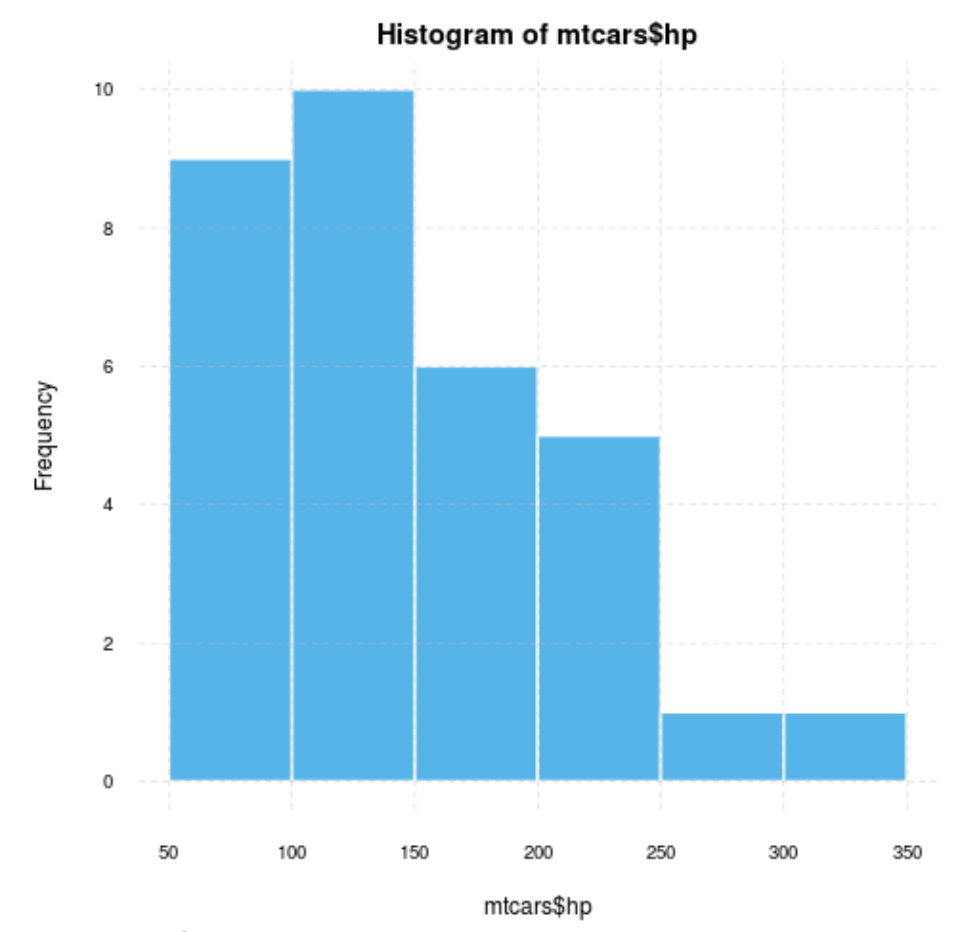

#### **WARNING**[2](#page-4-1)

This should be quite similar by my intention :)

What about ggplot2?

And adding a caption is easy with even some modified panderOptions:

## <span id="page-4-0"></span>**Captions**

Just like with tables:

<span id="page-4-1"></span> $^2$  Applying default formatting to image is somehow compromised (the result could differ from what you specified in panderOptions). Hints: printing lattice/ggplot2 is not needed and tweaking base plots with par might have some side-effects!

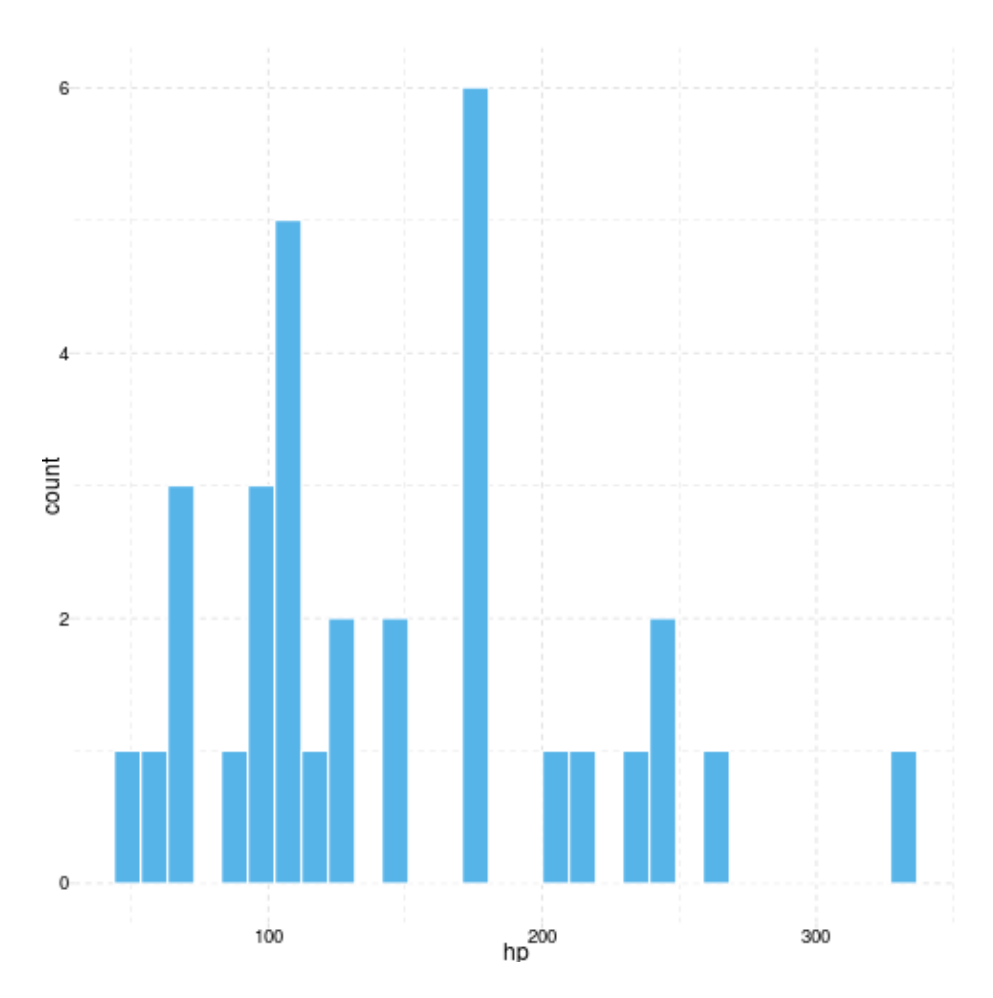

Figure 2:

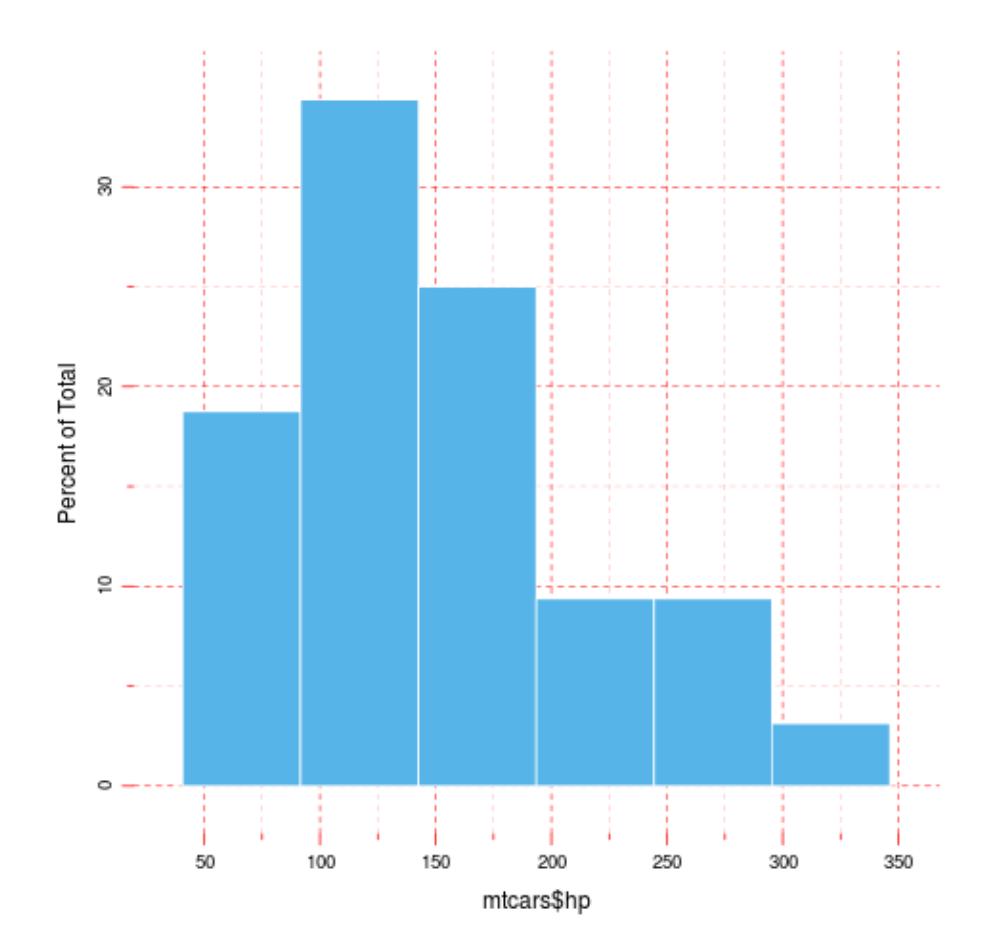

Figure 3: This is a caption, right?

|         |        |         | UrbanPop | Rape |
|---------|--------|---------|----------|------|
|         | Murder | Assault |          |      |
| Alabama | 13.2   | 236     | 58       | 21 2 |
| Alaska  | 10     | 263     | 48       | 44.5 |

Table 4: Here goes the first two lines of USArrests

## <span id="page-7-0"></span>**Multiple results**

And the chunks can result in multiple R objects of course:

- *1*, *2*, *3*, *4* and *5*
- *3.142*
- *110*, *110*, *93*, *110*, *175*, *105*, *245*, *62*, *95*, *123*, *123*, *180*, *180*, *180*, *205*, *215*, *230*, *66*, *52*, *65*, *97*, *150*, *150*, *245*, *175*, *66*, *91*, *113*, *264*, *175*, *335* and *109*

### <span id="page-7-1"></span>**It happens**

**ERROR**[3](#page-7-2)

<span id="page-7-2"></span><sup>3</sup>object 'unknown.R.object' not found